# Night Cities Free Screensaver Crack Keygen Full Version

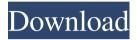

# **Night Cities Free Screensaver [April-2022]**

Cracked Night Cities Free Screensaver With Keygen is a free screensaver that allows you to choose any number of photo, video, and panorama pictures to fill the screen with in a variety of different cities around the world. Visit our website at for more free screensavers, all of which are available in both 3D and 2D formats, and are perfect for use in desktop and laptop computers. Night Cities Free Screensaver features: - High quality panoramas and photos that span a wide variety of cities around the globe. - Panoramas can be manually selected and added to the slideshow. - Each city can be selected from a list of all available cities. - Selection of the images in the slideshow can be done both manually and automatically. - You can specify the screen resolution, desktop size and horizontal and vertical sync, as well as the default folder for the addition of new images. - Many more display options. - Special effects included. - Various languages available.Beirut -December 13, 2018 – After years of planning, the first new Saudi Aramco-financed refinery to be built in decades has finally become reality. The plant, located in Hardasa, Qatar and expected to be fully operational by the end of 2021, is being developed by Aramco's emerging industrial partners the Saudi National Oil Company (Saudi Aramco) and RasGas, a subsidiary of RasGas Company in Dubai. The refinery is expected to produce nearly 500,000 barrels per day, and the development of the facility has received much interest from partners in the industrial value chain. With the ongoing transformation in the Middle East, the need for energy is rising, and the region needs new capacity in order to fulfil its future energy needs. Even though it will remain in the Gulf region, the pipeline is expected to generate export demand in neighbouring countries, especially markets with high import costs as the exportation of oil products has been a major hurdle for the diversification of the Saudi economy, despite its massive proven reserves. The plant will also serve as the hub of a downstream chain of facilities, including a pipeline and services connecting the plant to the refineries in Fujairah and RasGas's refinery in Jazan. "Aramco will be working with our industrial partners to drive the sustainability of the oil and gas industry by developing technologies with a focus on reducing the environmental footprint of our

# **Night Cities Free Screensaver**

Not everyone has the time and the patience to sit down in front of their computer when they get home from a long day at work. If you do want to check your email or browse the web, but also enjoy a bit of peace and quiet, then you can use screensavers to ensure your computer and your setup are ready for you. No matter if it's your own screensaver or the screensaver of a different program, you will always find something special in the vast variety of free screensaver apps. The advantage to installing screensavers is that they can provide an amazing display of photos and videos that take you back in time. The disadvantage to using screensavers is that they can consume a lot of your hardware and you can't customize them with your own content. However, screensavers are still very popular, even though we've moved on from their original purpose. Night Cities Free Screensaver is one of those screensavers, and the only reason why we've given it a try is because it is free and offers a great deal of pictures and images to boot. As the name of the screen saver suggests, Night Cities Free Screensaver takes you to a number of different locations around the world. From Brisbane, Australia, to Prishtina, Kosovo, it is packed full of images and photo thumbnails that you can view in-depth on your PC. After installation, you can open the screensaver by simply clicking on the Start Screen saver link from the Windows taskbar, and click the Start Screen saver link again to exit. Easily explore your Windows server through PowerShell For real, your PowerShell skills mean everything in the IT world. You know how well you use the Force! Get a first hand view into how much Windows PowerShell can help you with your IT tasks. Youll learn all the basics about using Windows PowerShell to automate and troubleshoot Windows servers and services. Crack open Windows PowerShell; use cmdlets and scripting tricks; and leverage remote sessions and automation by working directly from a Windows server. "This book will open up new possibilities of how to use PowerShell and it's great for teaching, learning, and everyday use." -Kyle Finney, Chief Information Officer, Arcadia Publishing If you are like most people, you know that learning Windows PowerShell is highly dependent on your environment and your experience in IT. Either you use Windows servers and services all day, or you want to start learning. What is the best way to learn 6a5afdab4c

### **Night Cities Free Screensaver**

Night Cities Free Screensaver – is a screensaver, which is an auxiliary software product. It was developed by TSL Screensavers. The main advantage of the Night Cities Free Screensaver is that it's perfect for people looking for a screensaver for large monitors. Night Cities Free Screensaver Description: The screensaver Night Cities Free Screensaver is a nice screensaver with a view of the evening sky. In the screensaver, the full moon and the stars will shine over the earth. The collection of images in the screensaver is based on the photos made by one of the most famous photographers of the world - Alfred N. Weinstein. The images in the "Night City" screensaver are selected from his acclaimed book: "The Night City". The screensaver displays pictures of the night city. At the left you can see the stars and the full moon above the city. The screensaver is suitable for office and home workstations. To be honest, the screensaver Night Cities Free Screensaver seems like a decent choice. It has a good look, clear icons, and an interesting title. That said, some people are in the habit of making improper use of the product's features, and they may find that its installation will cause complications. As to the program's functionality, we can say that it's pretty standard. It has a five-minute installation period, and it will enable users to randomly switch images every ten seconds. After the installation process is completed, a short instruction document is created in the target system. The product requires proper settings during its installation and that's pretty much it in terms of functions. For the most part, the program is pretty straightforward, and you can get the idea of how the most important features work within just a couple of minutes. Aesthetics wise, the screensaver's title is good. Its icon is easily recognized, and our team found no flaws in how the look and feel of the program is put together. Even though it doesn't have much to do with the core functionality, the product's speed in downloading updates is pretty amazing. The program also comes with helpful and understandable installation steps, and it's all performed in just a couple of minutes. Installation took around 4 hours and 30 minutes on average. Considering how technical the process is, that's pretty good! From a technical standpoint, the screensaver is very modern. The support we found in it was very good. Everything about it was

# What's New In Night Cities Free Screensaver?

The world's best and most well-known city night screensaver. Setting: Select resolution of the screensaver: Select the monitor to fit the screensaver: Select the start of the slideshow: Select the duration of the slideshow: Select the transition animation between slides: Check the lock screen: Select the graphics: Select the way to control the slideshow: What's New: UI Improvements (Mac and Linux versions) Fixed a bug with moving the mouse to minimize the screen on the first start of the screensaver. Fixed a bug when processing the images too fast. Now the Night Cities Free Screensaver is a customized screensaver with background music! Backing up files before installing any software is a great way to help avoid data loss in the event that there is a problem. Same goes for pre-formatting or removing unwanted items like program shortcuts, files, and other folders that clutter up your desktop and get in the way when it's time to find them again. You can do this with the help of advanced disk partitioning utilities, which work with data of all file types, including text, picture, video, and

sound, among others. They let you manage files as you want with a simple and fast application instead of spending hours trying to find that one file or folder that has traveled from the desktop to the recycle bin or the C: drive. So for that reason, Advanced Disk Management is an essential program that helps you back up and restore your files and folders so that you can recover your computer if necessary. In fact, this program will help you create backup disks automatically, and also create a simple command line based restorer that will work well even when the disk containing Windows 10 is completely wiped out. Please Note that the included link will download a Setup file, which you need to double-click to complete the installation process. After the installer finishes, you will need to reboot your PC so that the new drivers can be loaded. It is recommended that you have the latest version of the software listed below installed before attempting to install Advanced Disk Management: •"Microsof IT Management" •"Microsoft Security Essentials" •"AVG Anti-Virus FREE" Advanced Disk Management (Native 64-bit Driver): Name: Advanced Disk Management Source:

# **System Requirements For Night Cities Free Screensaver:**

Windows Vista/XP/2003/2000/ME/98/95/NT 4.0+ 1 GHz CPU 1GB RAM 12MB of free disk space DirectX: 9.0 How to Play: Download and install Realplayer: Download the file: Open it and enter the password: A6X12X There is also a need for Java Download the latest java

#### Related links:

https://mangalamdesigner.com/binary-converter-net-free-download-latest-2022/

https://aqaratalpha.com/aya-avi-dvd-wmv-flv-mov-ipod-psp-3gp-mp4-swf-video-converter-pro-crack-activation-kev-download/

https://xn--80aagyardii6h.xn--p1ai/w32-esbot-removal-tool-with-registration-code-free-download-win-mac/http://montehogar.com/?p=10277

https://shiphighline.com/matplotlib-2020-full-version-free-download-march-2022/

https://estatezone.net/use-computer-keyboard-as-midi-musical-instruments-software-crack-activation-code-with-keygen-free/

https://unsk186.ru/wp-content/uploads/quicgil.pdf

https://wevcup.org/wp-content/uploads/2022/06/MKVToolnix.pdf

https://imgue.info/wp-content/uploads/2022/06/wynsau.pdf

https://anticonuovo.com/wp-

content/uploads/2022/06/DVDCutter Stream And Mp3CDWav Converter Pro Crack Free.pdf